# MatterControl Download [Latest] 2022

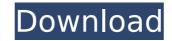

### MatterControl Crack + Download For Windows

- Convert 3D models to 2D - Optimize models - Customize printing - Export models - Debug your models It has a nice interface that can be managed using the mouse and thus permits you to get most of the work done using the keyboard and a mouse. All you need to do is to open the model and work with it using the available options and features. MatterControl Serial Key Review MatterControl is the most intuitive and easy-to-use 3D modeling and printing tool for almost everything you need to share files or print your own models. The program is free and supports a large range of 3D printers including printers for creating 3D models from scratch, printers that can print mixed formats such as.stl,.obj,.dae,.c4d,.gltf and.sas (stereolithography), printers that can print.scn,.skp,.dxf,.vfd,.3d.bst,.3dm,.stl,.stp,.obj,.dae,.dxf,.c4d,.gltf and.sas, as well as printers that can print.stl..obj,.dae,.stl,.stp and.gltf. MatterControl Screenshots MatterControl Description: MatterControl Description: MatterControl Screenshots MatterControl Screenshots MatterControl Description: MatterControl and printing format. It supports huge amount of 3D models in various formats. Models are auto-filled with smart auto-clippers and annotations. Many 3D printing tutorials can be installed from the repository and reviewed by users. MatterControl 3D Printing: MatterControl Description: How to use MatterControl: Select your model and press Print. A diagrammatic preview will appear on the right. Select "Printer" and select what you are printing. Select "Don't print this part" when you want to skip a component. Select "Order size and Print time" to modify a print's dimensions. You can use "Shutter" to adjust the print time and "Zoom" to change the size

#### MatterControl Crack With Full Keygen Download [Latest 2022]

Whether you need to print a small scale model or to print a huge 3D model, MatterControl Full Crack can help you. Control 3D modeling software directly from the printer. Print with MatterControl and you can access the 3D modeling software from the printer. Ready for anything. Scan, map, or print with MatterControl. A well-rounded printing app. You can even use it to control the modeling software. You have probably heard about the MakerBot Thingiverse, but did you know that you can use it to 3D scan and create models that you can modify or even print with it? That's what StudioWalls is about. Getting started The app was designed by Miguel Sanz & Jordi Parellada who come with extensive experience in 3D scanning. In their own words, the application offers an app which is intuitive and that helps 3D model builders (such as you and me) to perform and create their own 3D models. Moreover, it features a few features that make it an easier and fun experience. Scanning models The method to add models in StudioWalls is quite basic. You can either choose to create the model yourself or you can choose to use one of the models offered. Besides that, you can download models from Thingiverse or scan your own 3D models. The software also features a guide mode that helps you to understand the process, such as how to tilt the device in a certain direction to get the best results. Once your model is ready, all that you need to do is to name it and tag it. After that, you can print it or even share it through a URL. Printing models Finally, the coolest feature of the application is that it is able to print 3D models. You just need to choose the options you want to print and the software will do the rest. Pros Awesome interface that is easy and intuitive to use Allows you to scan or use models you already created Allows you to print 3D models from your printer Integrates
Thingiverse with StudioWalls Cons None so far 3D printing is simple: Users create a design, which is converted b7e8fdf5c8

#### MatterControl

Working with several files can be a bit tedious, especially if you are dealing with big files. So what do you do if you have to check for exact changes from version? Color is a simple text-based diff tool for comparing files quickly. The application is rather simple to use, as it only contains a color picker, a green area to indicate changes and a bunch of buttons. Color is free software, published under the GNU GPL license, and runs on Linux, Unix, and Windows. You can download it here. Assembling 3D Printed Parts The benefit of assembling 3D printed parts is the absence of error-prone manual steps that can cause costly assembly delays, or can damage existing parts. Your handy 3D print will be happier when you assemble it in one clean step. This article will explain the free tool that can make it easier to assemble 3D printed parts by providing a simple interface. With only two options in the preset menus, it's not much of a game changer, but it should be a nice alternative to another popular web service. Before you get started, download the program and make sure you have the tools to assemble your parts. The download will provide you with instructions. You also need to open Windows Explorer on your computer and locate the folder where your 3D prints are located. Next, open Assembly32 using Windows Explorer to launch the software. You will see the following screen: From the main interface, you can see a list of all the parts that need to be assembled, and you can zoom in on any image in the list with the magnification control. The options window at the bottom provides functionality that is just generally useful. For instance, you can easily drag any piece to another image in the list. A menu on the bottom provides options for alignment, color options, and so on. In the menu bar, click the Autorun button to automatically run the program. Using the program is straightforward, and you should be able to assemble your parts in seconds. So far, Assembly32 is a useful tool that provides a simplified workflow when ass

## What's New In?

1. An open-source tool for creating and printing 3D models. 2. Allows you to organize files, create collections, generate models, and watch them as they are printed. 3. Adjust the height of the printing bed with the Z axis. 4. Support 3D printable STL/OBJ and.3DS. 5. Supports CURA 3 and Dual extrusion machine. 6. Save the STL file to PDF files 7. Export models as DWG and CAD files 1. Install this software and run it on the target system. 2. Open the printer type. 4. Click on the 'add printer' button and point the J3d downloader to the program directory. 5. Start the printer 6. Click the run button at the bottom left. 7. Print the LulzBot. Source: Official webpage Crowdstrike Security Monitoring & Management Version 1.0.1.0 CrowdStrike Security Monitoring & Management is a business app designed to integrate with CrowdStrike's Professional and Enterprise-level security monitoring and management solutions. This app provides secure management of users and computer access, perimeter security, and credential policy across Active Directory environments and standalone systems.

MediaFinder is a Windows application which allows you to find, play, or save any video file (\*.avi, \*.asf, \*.avi, \*.mpg, \*.mpg, \*.mov, \*.mp4, \*.mpeg, \*.mov, \*.mp4, \*.mpeg, \*.mov, \*.mp4, \*.mpeg, \*.mov, \*.mp4, \*.meg, \*.meg, \*.

# **System Requirements:**

Windows: XP SP3, Windows Vista, Windows 7, Windows 8 Mac OS X: 10.5.8, 10.6, 10.7, 10.8, 10.9 Linux: Ubuntu Latest DirectX & OpenGL Technology System Requirements: Latest DirectX

http://galaxy7music.com/?p=48628 https://www.5etwal.com/4easysoft-flac-converter-with-product-key-free-download/ https://www.careerfirst.lk/sites/default/files/webform/cv/xilwer734.pdf

https://www.careerfirst.lk/sites/default/files/webform/feedback/softperfect-wifi-guard-portable.pdf
https://www.careerfirst.lk/sites/default/files/webform/cv/Pine-Wood-Derby.pdf
https://giessener-daemmstoffe.de/wp-content/uploads/2022/07/marcelsd.pdf

https://ursgift.com/protegent-pc-activation-x64/

https://fam-dog.ch/advert/customicons-free-latest-2022/

https://fam-dog.ch/advert/customicons-free-latest-2022/
https://vdsproductions.nl/gnunet-crack-with-key/
https://www.t-find.com/wp-content/uploads/2022/07/Capture\_Winform\_to\_Images.pdf
https://jariosos.com/upload/files/2022/07/ZmHIYuqfvoufrXOZWvZG\_04\_ac47aaa02a8a2913c02e9c5b8f5cf5be\_file.pdf
https://httpsmyservo.com/wp-content/uploads/2022/07/Periodic\_Table\_Generator.pdf
https://buckeyemainstreet.org/wallpaperchanger-1-06-0-0004-crack-serial-key-x64-2022-new/
https://gametimereviews.com/mailsmagic-olm-to-pdf-license-key-for-pc-2022/
https://yourtripboy.com/avsmeter-4-0-9-0-crack-keygen-download-latest/
https://romans12-2.org/windows-10-iot-core-dashboard-1-0-1711-13001-crack-with-serial-key-free-download-2022/
http://mysquare.in/?p=
https://www.careerfirst.lk/sites/default/files/webform/cv/AppTrans.pdf
https://www.careerfirst.lk/sites/default/files/webform/cv/darlwago310.pdf
https://naamea.org/upload/files/2022/07/3prkWnzOOdk9C5xklR9V\_04\_6e950265288e096042fbd1d5e251aa61\_file.pdf